Introduction to Large Scale Machine Management (second part)

*DAAD Summer School: Aspects of Large Scale High Speed Computing 15th March 2011*

Dr. Dirk von Suchodoletz Faculty of Engineering, University Freiburg

Albert-Ludwigs-Universität Freiburg

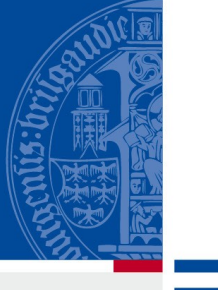

 $\overline{\mathbf{m}}$ 

#### Structure: Network Part

Albert-Ludwigs-Universität Freiburg

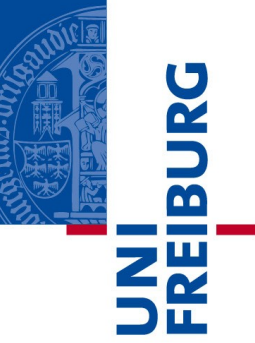

#### Network Planning

#### Network Boot Protocols

## Network Booting: Initial Part

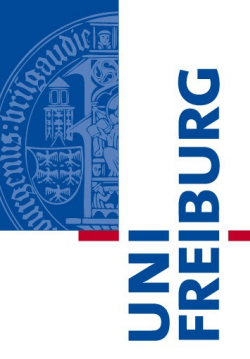

- Network booting available for a while
	- Protocols like BOOTP and TFTP pretty old, see the small RFC numbers of them
- Network boot of PC architecture part of the BIOS
- Today: All TCP/IP based focused around protocols like PXE/DHCP/TFTP

#### Network Booting: Initial Part

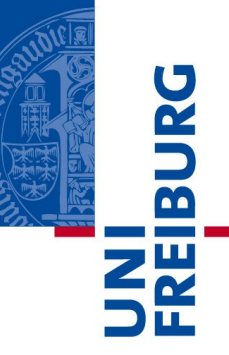

- Network boot device different
	- Instead of detecting traditional boot block on a block device (hard drive, optical medium or floppy disk) network adaptor to be initialized
	- Hardware driver and IP / UDP stack loaded
	- DHCP request sent and offers evaluated
	- Special BOOTP/DHCP variables containing nextserver for TFTP (and for NFS root) evaluated

#### Network Booting: Initial Part

Albert-Ludwigs-Universität Freiburg

– ...

- $\overline{\mathbf{b}}$
- Typical cluster node or desktop PC offers the capability of PXE booting
- Lots of boot solutions base on PXE
	- RIS for Windows
	- PXE-Linux of the Syslinux suite

03/22/11 5

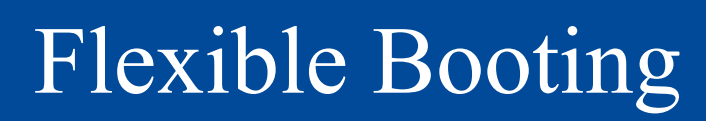

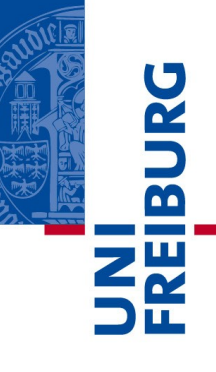

- Lots of free and commercial boot products which could even be chained
	- Offering the option of sophisticated boot menus (perfect for flexible test environments)

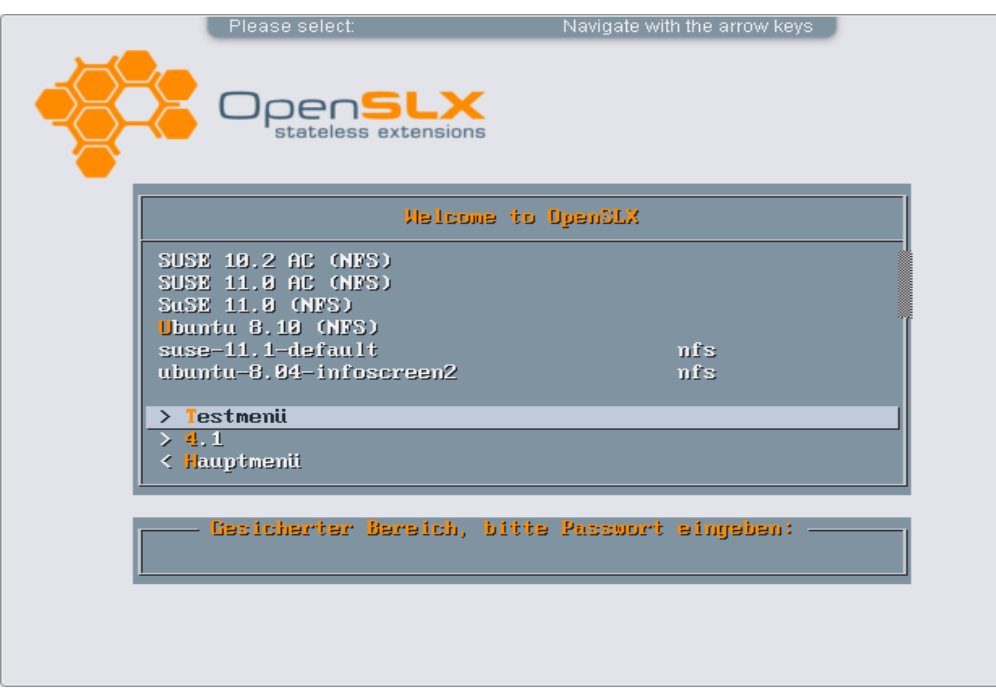

#### Structure: Client Filesystem

Albert-Ludwigs-Universität Freiburg

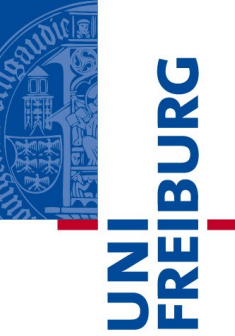

# Client Side Root Filesystem Readonly Base Read-Writeable Overlays

#### Filesystem Challenges

- Filesystems for stateless Linux machines face some challenges
	- One Linux variant/installation to be served to hundreds of different clients
	- All clients "see" same base filesystem
	- Read-only export to avoid any interference and security issues
	- No trivial means to store configuration and run-time system data on local storage (don't personalize nodes!) or on per-client server shares
	- Persistent configuration storage will get complex with rising number of nodes

#### Filesystem Challenges

- Filesystem for stateless Linux root filesystem the read-only approach
	- Simplifies matters as e.g. no file locking is required
	- Eases security concerns as modifications are not trivially possible from client side
	- Clients might be made accessible from the Internet, the filesystem server doesn't need to be
	- Approach offers optimizations like using network block devices with special filesystems on-top

# Network Filesystem Approaches

- **NH** Two general approaches to provide a network based filesystem
- Traditional network filesystems like AFS, NFS, SMB/CIFS
- Linked to the Linux kernel VFS layer
- Common file access implemented in the protocols
- Andrew File System (AFS) implemented, incorporated by IBM, part of the Linux kernel
	- Rather complex, not mainline any more
	- Implements local caching up to 2GByte
	- Comparably slow

# Network Filesystem Approaches

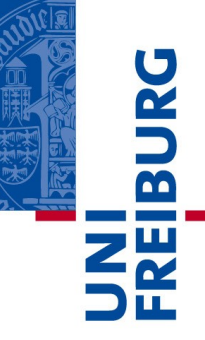

- Server Message Block / Common Internet File System
	- SMB, originally invented by IBM end of 1980ies, early 1990ies ontop of NetBIOS protocol
	- Later versions and extensions defined by Microsoft, CIFS solely using TCP/IP
	- Implemented for Linux pretty long
	- Average performance
	- Certain standard file types missing like device nodes or symbolic links
	- Package updates during runtime possible to a certain degree

# Traditional Network File System

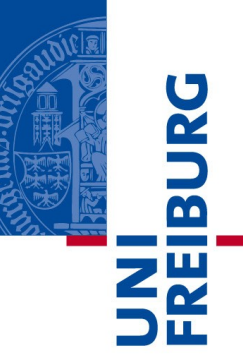

- Network File System (NFS)
	- Invented, defined by SUN Microsystems in the beginning of 1990ies
	- Made to be root filesystem (all relevant file types and access control mechanisms implemented)
	- Available in fourth version
	- Still prevailing solution for remote root filesystems
	- Okay performance
	- Permanent packet streams generated
	- Root filesystem updateable to a certain degree

# Alternative Filesystem Approaches

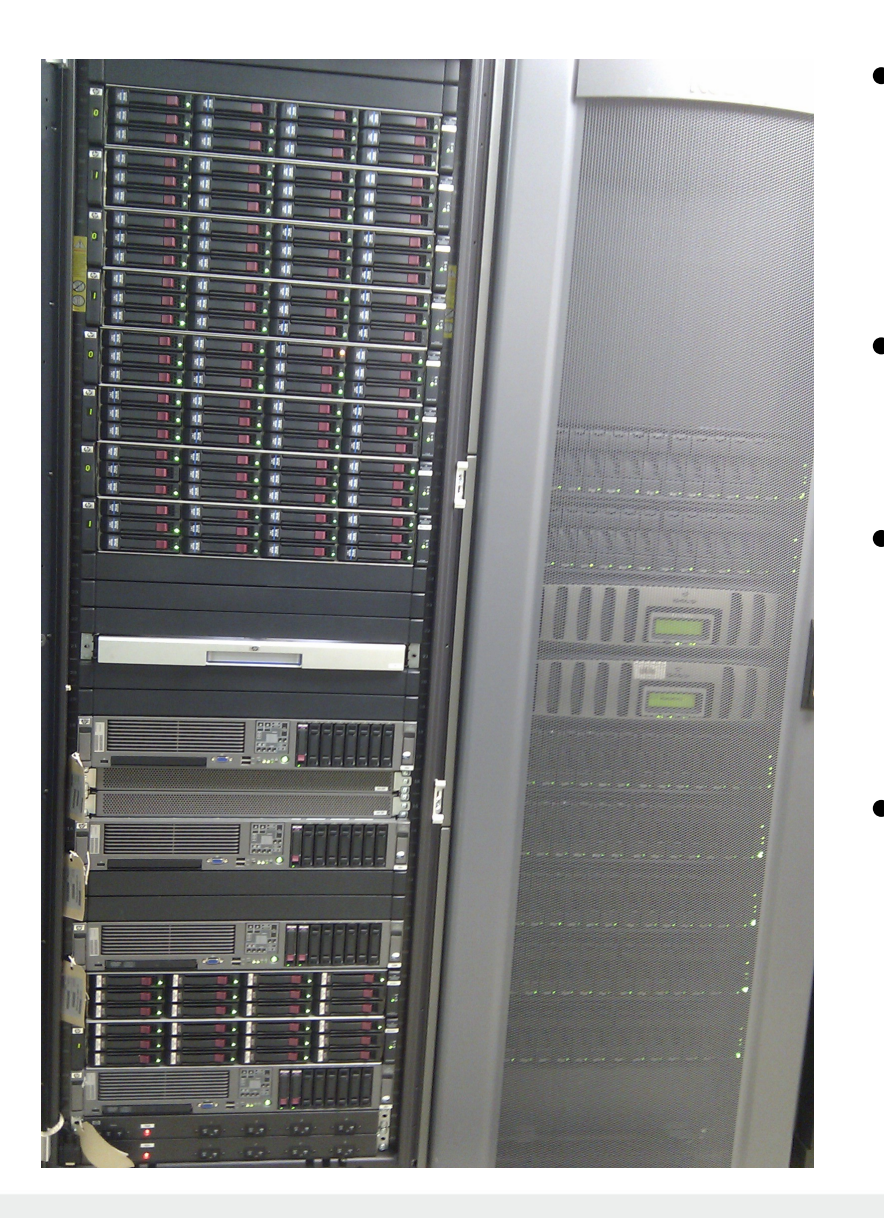

- Alternative: Cluster filesystems like Lustre or Oracle filesystem
- Distributed approach to span multiple nodes
- Optimized for readwrite access across multiple machines
- Often too complex for client root filesystems, used for data provisioning

# Alternative: Network Block Device

- 
- Alternatively use block oriented data exchange
	- Server exports block device with (partitioning,) filesystem attached
	- Client imports the block device and mounts the contained filesystem(s) the kernel VFS
- Network Block Devices provide the device layer below filesystems over the net
- Number of different approaches available:
	- iSCSI, ATAoE putting traditional lower layer hardware protocols onto Ethernet, TCP/IP
	- Number of implementations for Linux present in recent kernels (and for other operating systems)

## Linux Network Block Device

- Network Block Device (NBD) present in Linux kernel for more than 10 years
	- Simple implementation using kernel module on client side, providing a file or physical, logical block device as user space process via TCP/IP
	- Read-only and read-write exports (for multiple clients)
	- Read-write creates a block difference file on server side for multiple client access to same block device
	- Good performance in 100 Mbit/s networks, with newer versions in Gigabit too
	- In theory all standard Linux filesystems importable via NBD

## Linux Network Block Device

- Using Network Block Devices in netbooting triggered two bachelor theses (2005-7) at our professorship
	- Optimizing NBD for shared media like WLAN (and traditional coax Ethernet)
- Distributed NBD was implementing local client side block caching, UDP based, read-only
	- Using multicast to listen to other client root filesystem block requests
	- Idea: Clients using the same root filesystem on the same block device will request the same data
	- Problem: Not in mainline kernel and not compiling for actual kernels at the moment

#### Linux Network Block Device

- Next approach: Distributed NBD 2
	- Focusing on fail over
	- Using UDP like the the first DNBD
	- Able to check different servers and attach to the fastest machine, re-checking on a regular base
	- Up to four (with the standard configuration) servers which might fail, switched off during runtime of clients
	- Servers have to provide exactly the same block device content

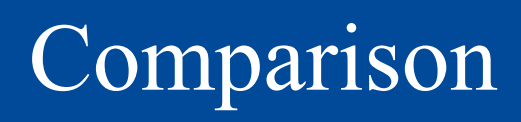

Albert-Ludwigs-Universität Freiburg

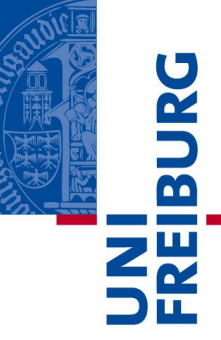

• Different approaches in relation to Linux Kernel virtual filesystem

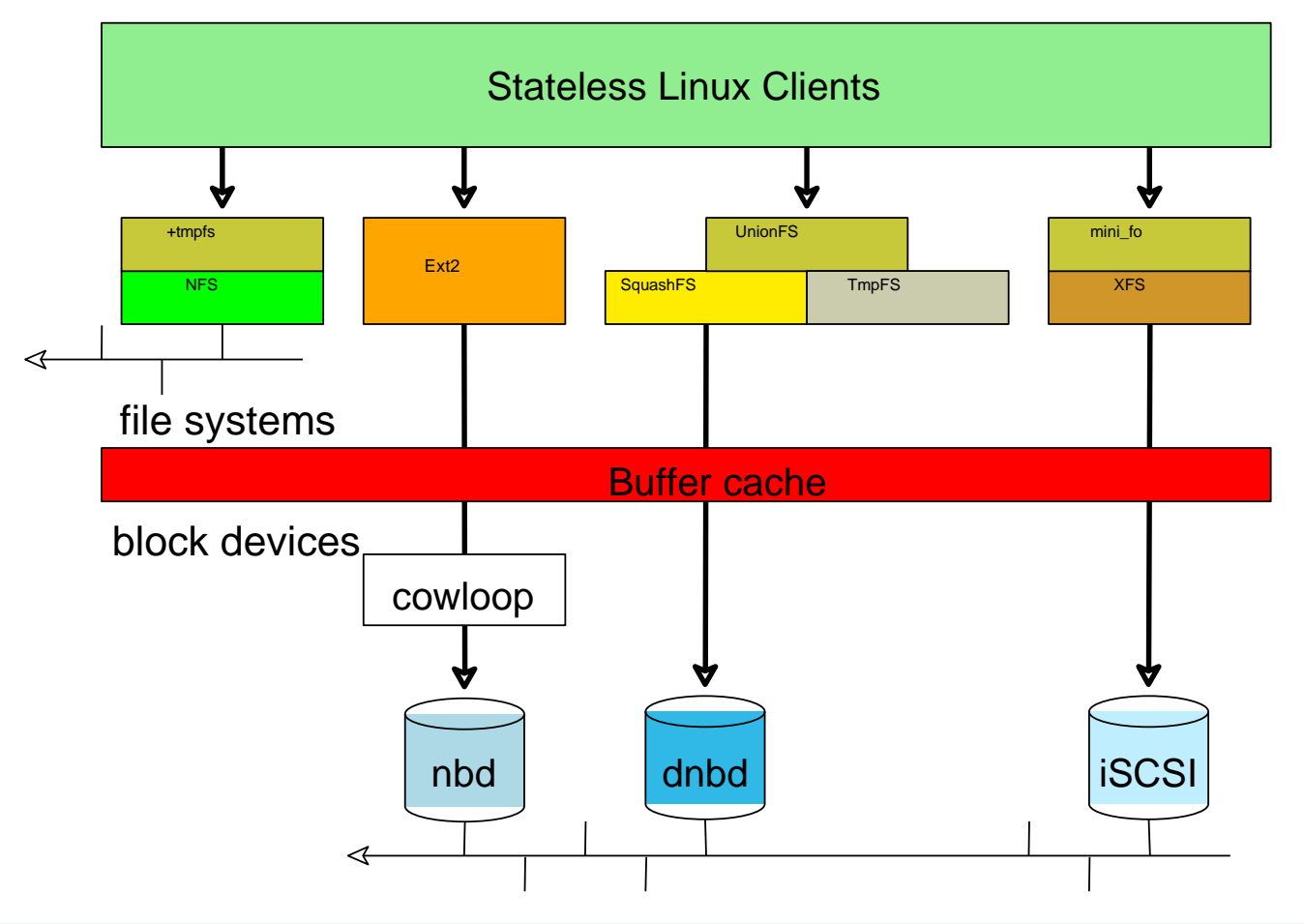

# Add Local Read-Write to Filesystems

- 
- Solutions discussed by now use shared, read-only imports from filesystem, block device server
- For locally generated configuration and run-time data read-writeable parts of root filesystem required
- Two ways: Block wise and file based approaches
- Copy-on-Write-Loop
	- Present in Linux kernel for a while
	- Same concept as used by many virtualization tools
- Translucent/Union filesystems
	- UnionFS / AUFS

#### Structure: Cloud Monitoring

Albert-Ludwigs-Universität Freiburg

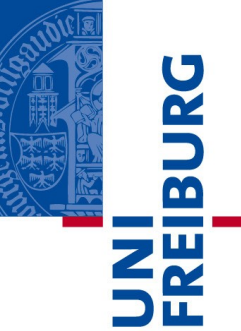

#### Client and Server Monitoring Network Monitoring Tools

#### 03/22/11 21

#### Monitoring Challenges

- Traditional approach just to look at machines impossible
	- Compact installations in racks, special systems like CPU blades
	- Sheer number of nodes, KVM not a real solution
	- Different types of hardware
	- Virtual machines outnumbering real hardware
	- Restricted access

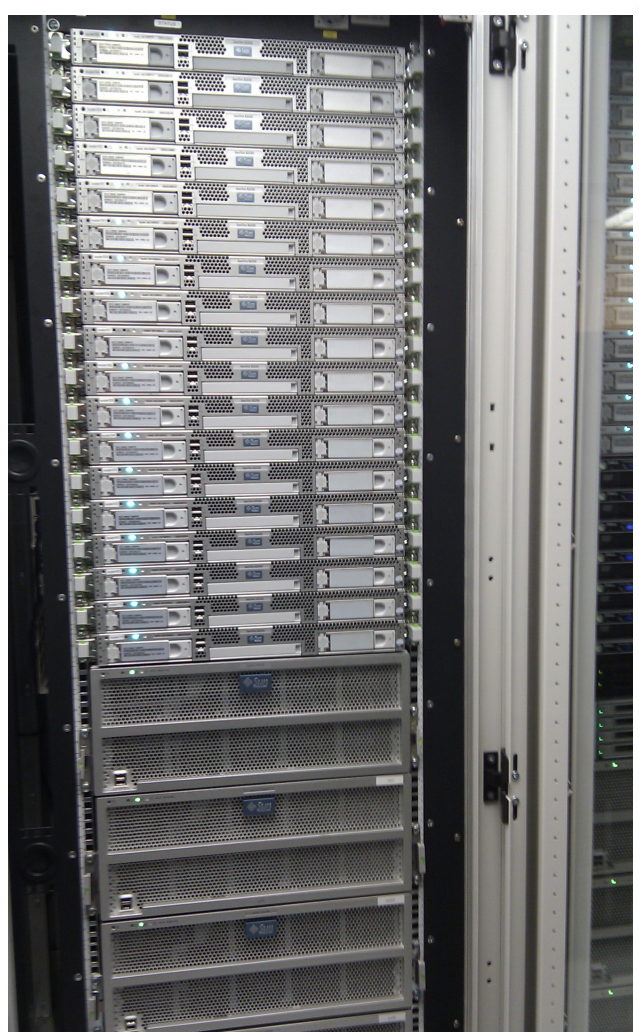

## Monitoring Challenges

- Challenge to monitor large number of cluster/cloud servers and nodes
	- Generate overviews for administrators
	- Might be used for accounting purposes
	- Different goals: Detect node failures and resource shortages
	- Optimize cloud usage
	- Monitor real and virtual machines
	- Generate different type of short and long term statistics
- Resource planning for optimal usage

#### Monitoring Approaches

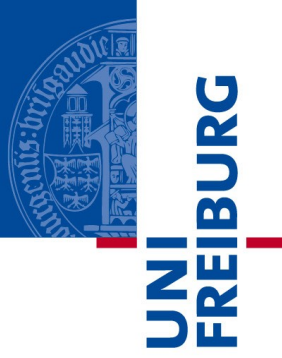

- Different approaches: active / passive
- Passive: Monitor is doing the probes
	- Pinging nodes
	- Trying to request data from services monitored
- Active:
	- Running a small script, daemon or whatever on the monitored targets
	- Deliver data back to the monitoring server/proxy

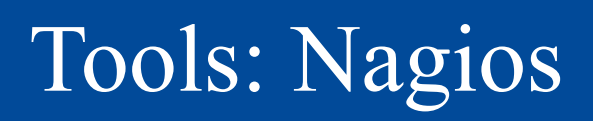

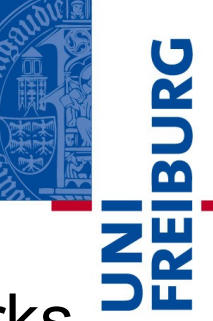

- One of the first Open Source monitoring frameworks
- One of the oldest tools around, available for over 10 years (first name: Netsaint)
- Short and long term monitoring
- Passive and active monitoring of nodes and services
- Vast range of monitoring applets and remote daemons
- Lots of different views available from very general to very specific level
- Complex alert system on different channels

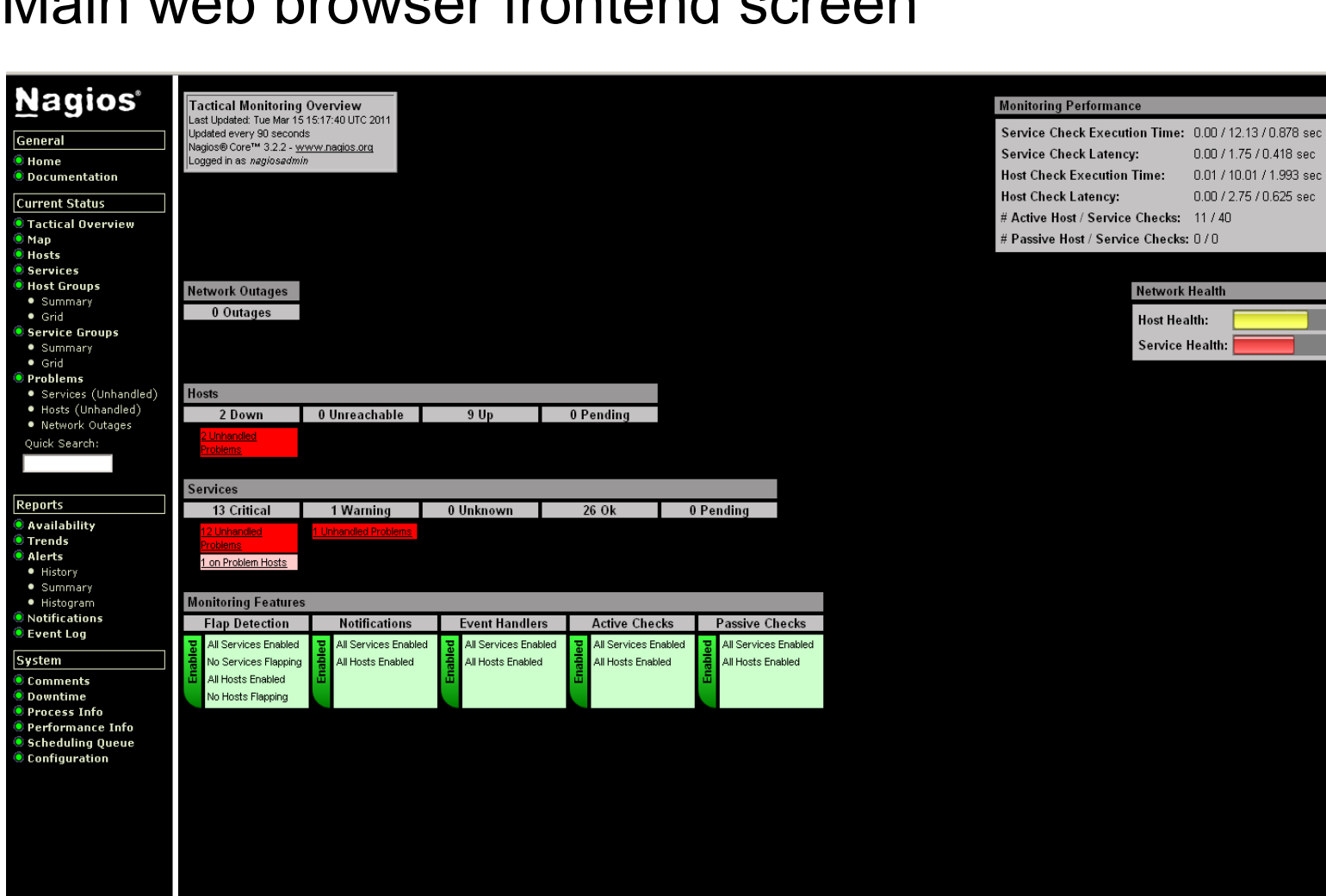

#### • Main web browser frontend screen

#### Tools: Nagios

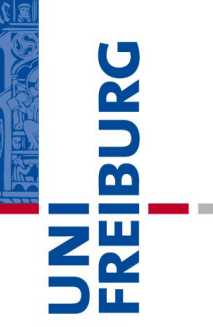

#### Tools: Shinken

Albert-Ludwigs-Universität Freiburg

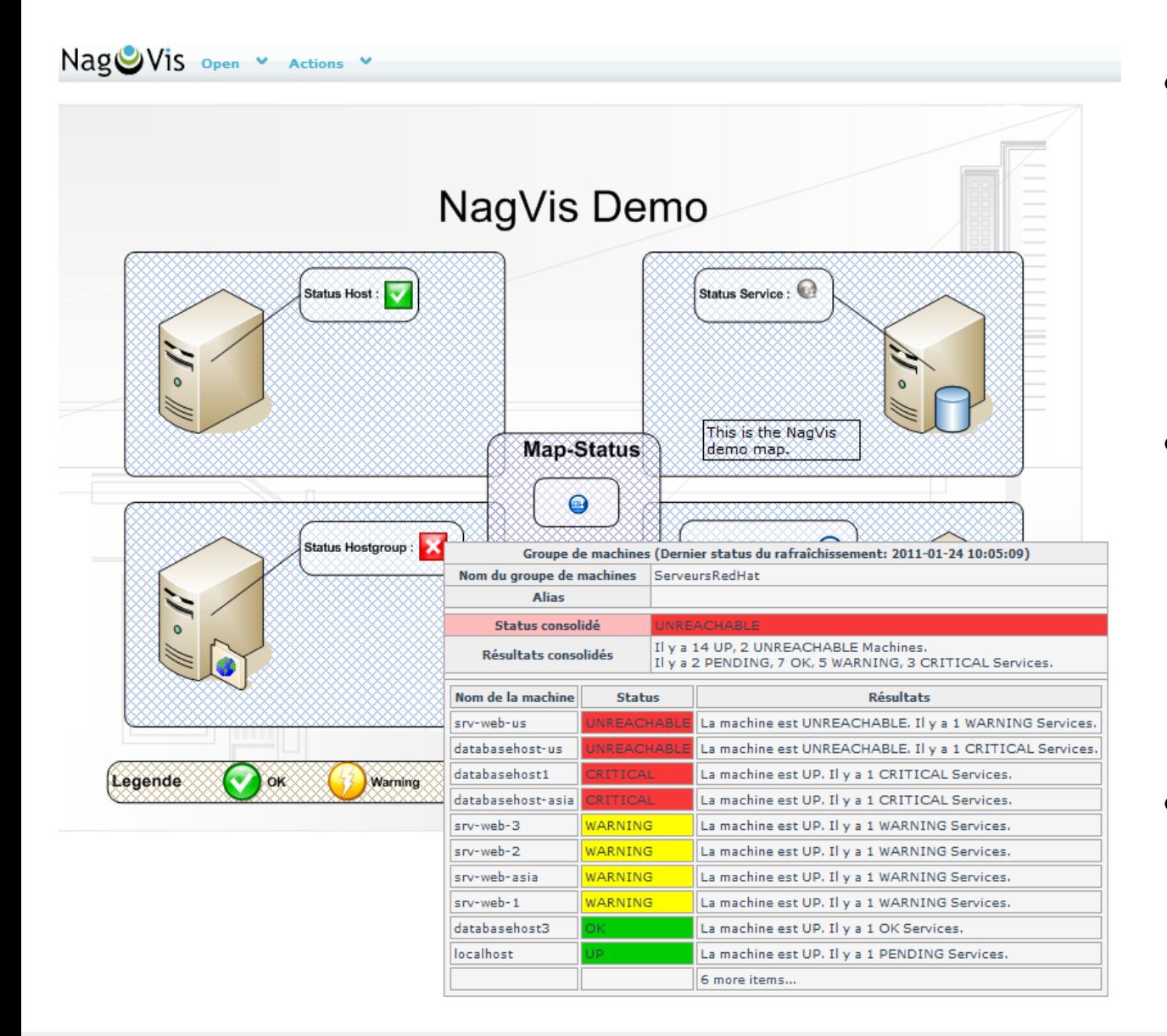

• Another monitoring framework, see www.shinkenmonitoring.org

**Pretty much Nagios** oriented regarding functionality

More modern user frontend

#### Tools: Cacti

- Inspiration taken from Nagios too, see homepage [www.cacti.net](http://www.cacti.net/)
- Using RRD and MySQL as data backends
- Complex long term graphic analysis possible

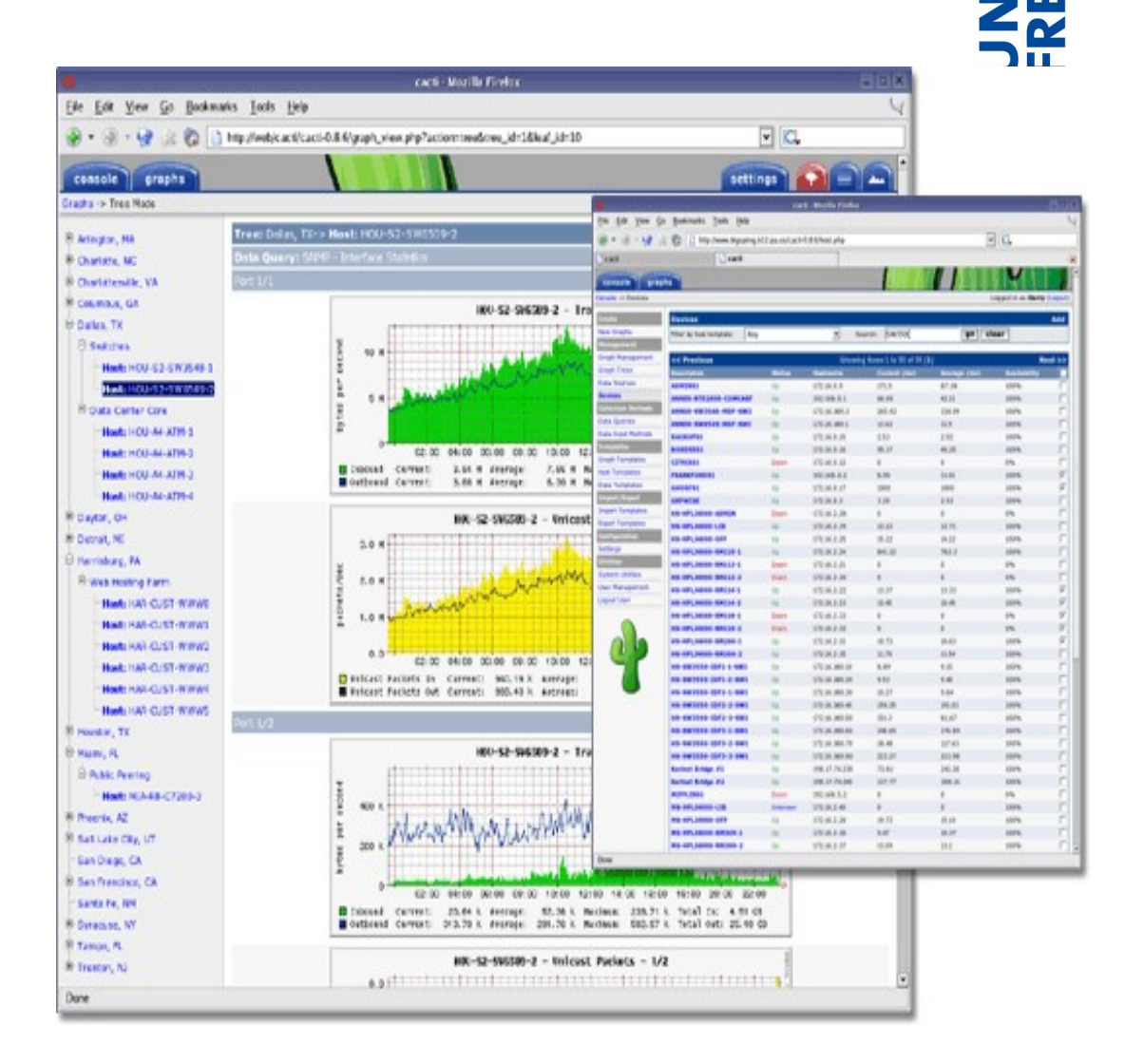

L

m

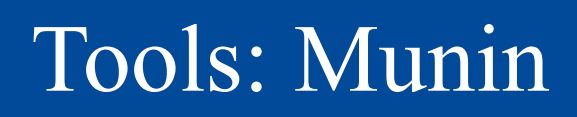

- 
- Open Source, light weight monitoring framework with less features than big counterparts
- Web application just for data presentation
- No ability to analyze syslog data
- No grouping of server, node classes
- No service, node autodiscovery
- Using RRD backend
- IPv 6 capable

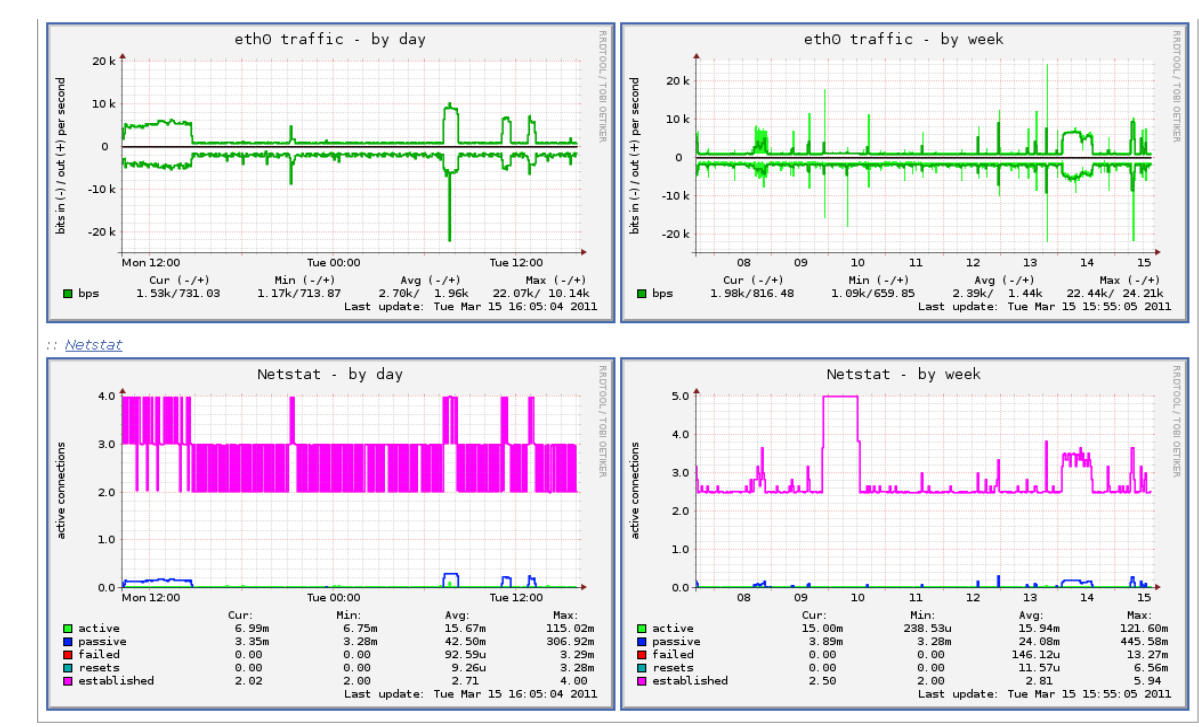

## Tools: OpenNMS

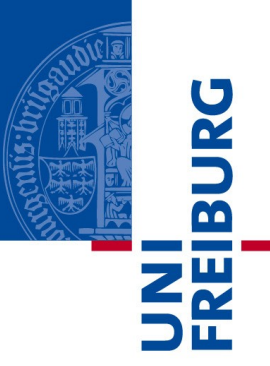

- Another powerful monitoring framework
- Configurable via web interface
- Could analyze syslog data
- Specialized agents to run certain tests (remotely)
- **Autodiscovery**
- Jrobin and PostgreSQL
- IPv6 ready to a certain degree

#### Tools: Zabbix

Albert-Ludwigs-Universität Freiburg

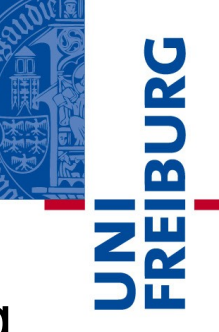

• Just another rather powerful framework supporting lots of SQL data store backends, www.zabbix.com

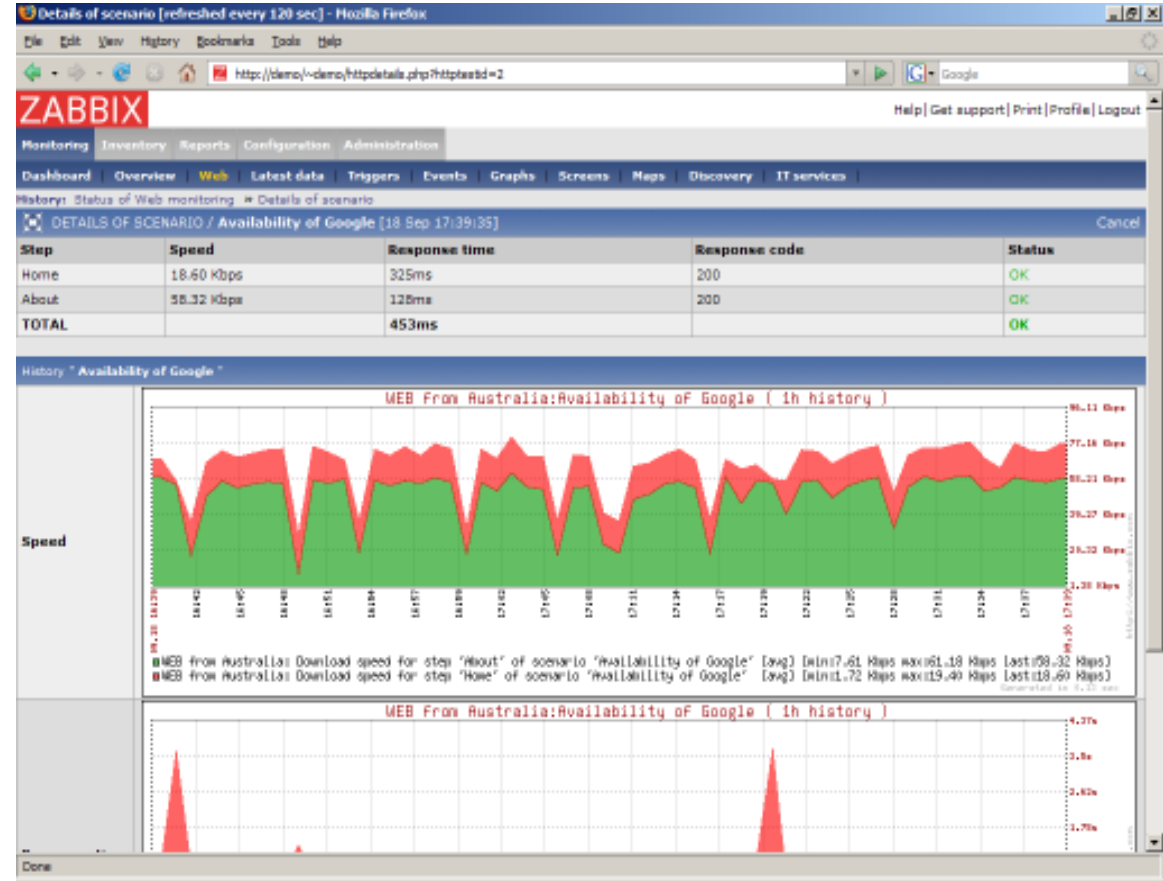

#### 03/22/11 31

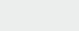

#### Tools: CollectD

- Interesting for larger setups as distributed autodiscovery (not just IP ranges)
- RRD data backend, for more: collected.org

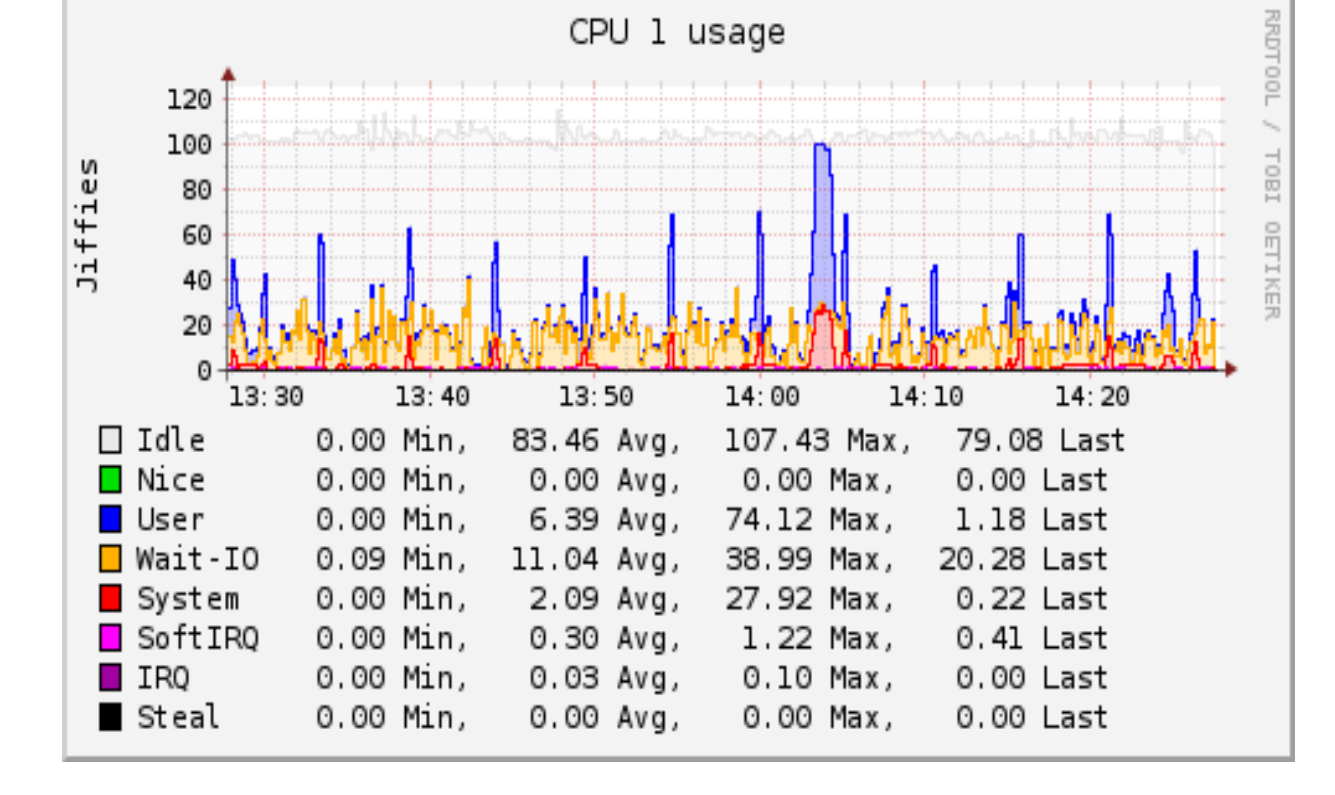

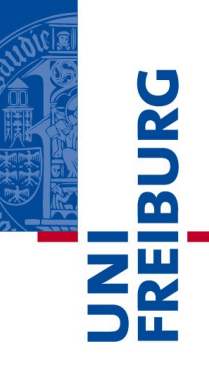

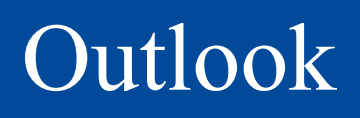

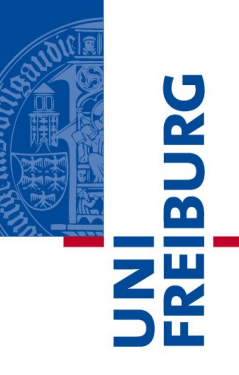

- Next lecture, Thursday, same time and venue
- Talking of system virtualization